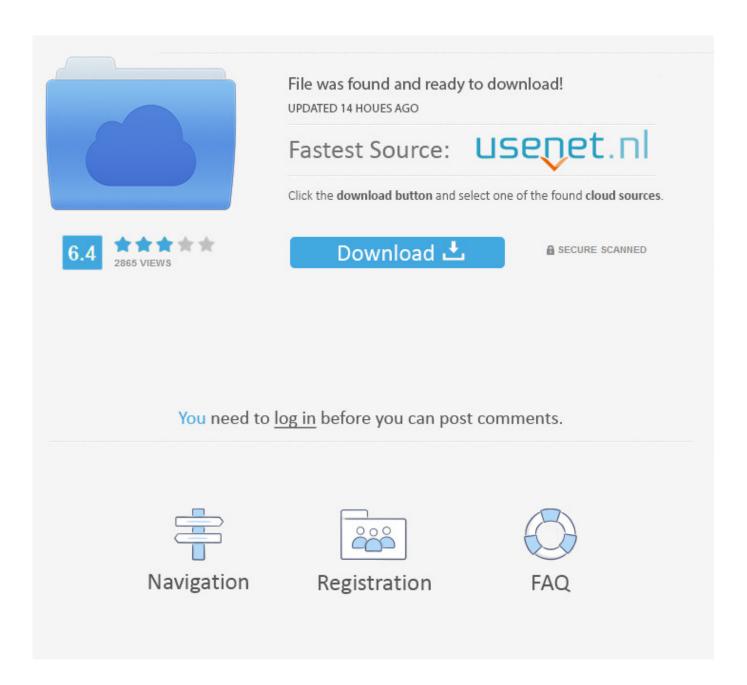

Scaricare BIM 360 Plan 2010 Crepa 64 Bits IT

**ERROR GETTING IMAGES-1** 

Scaricare BIM 360 Plan 2010 Crepa 64 Bits IT

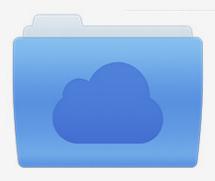

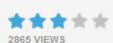

## File was found and ready to download!

UPDATED 14 HOUES AGO

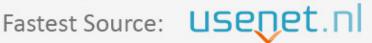

Click the download button and select one of the found cloud sources.

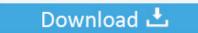

**⋒** SECURE SCANNED

You need to <u>log in</u> before you can post comments.

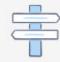

Navigation

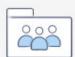

Registration

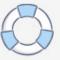

Click on appropriate server location to download Autodesk BIM 360 Glue desktop application: ... Tip: See the link in the See Also section for downloading the BIM 360 add-in for Autodesk products. ... Downloading BIM 360 Glue add-ins for Autodesk products... Connect your Windows desktop with your BIM 360 Docs account. ... Access documents, construction plans and models on-the-go with one piece of software. a3e0dd23eb

3/3